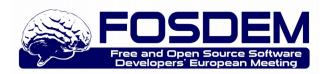

## Interfacing infrastructure as code with non-expert users

Jonathan CLARKE – jcl@normation.com @joooooon42 (that's 7 'o's)

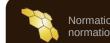

### **Jonathan Clarke**

Origins: Sysadmin, infrastructure management

Work at Normation

Creator of Rudder And ncf.io

**Co-organizer of events:** 

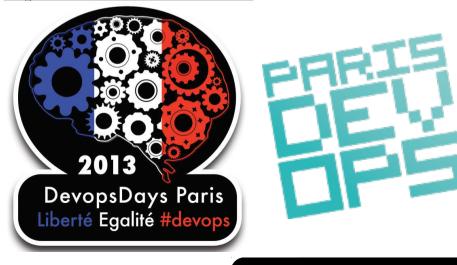

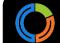

## Automated configuration rocks!

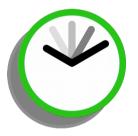

#### Save time

Deploy faster & be more responsive to changes

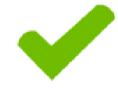

#### Improve reliability

Avoid manual errors, harmonize configurations

#### Scalable

Manage 1 to > 100000 servers the same way

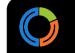

## Automated configuration The property of the property of the pr

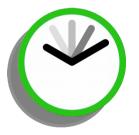

#### Save time

Deploy faster & be more responsive to changes

#### **Improve reliability**

Avoid manual errors, harmonize configurations

ner Wai Svister

| •••••• |
|--------|
| •••••• |
| •••••  |
| •••••  |
| •••••  |
| •••••• |
| •••••• |
| •••••  |
| •••••  |
|        |

#### Scalable

Manage 1 to > 100000 servers the same way

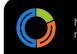

# "Typical" IT team

Develop applications and deploy them, manage IT operations, security, etc etc etc ...

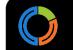

## "Typical" IT team adopts CM

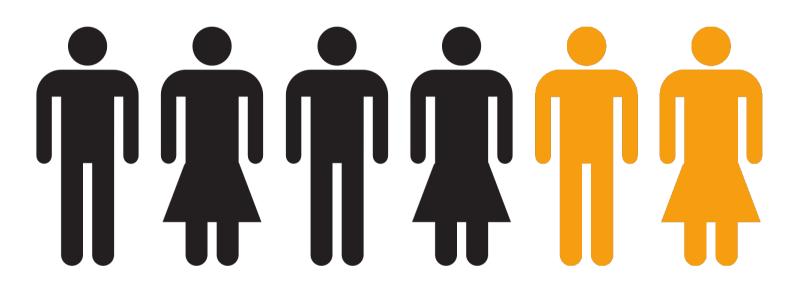

A minority of the team will learn a tool and it's language. Let's call them "the experts".

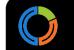

## What about the others?

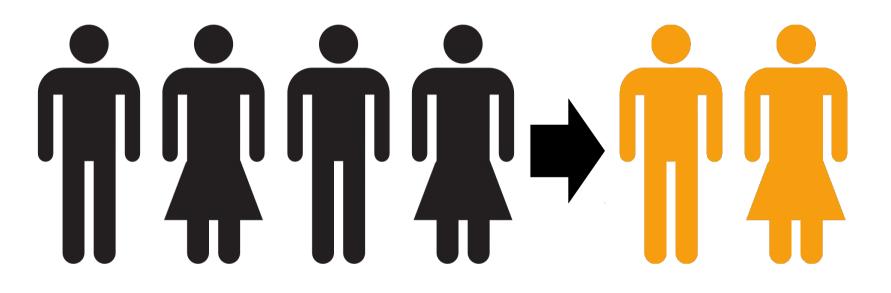

Changes, deployments, new features... all end up **requiring** <your chosen CM tool>, therefore the "experts".

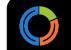

## What about the others?

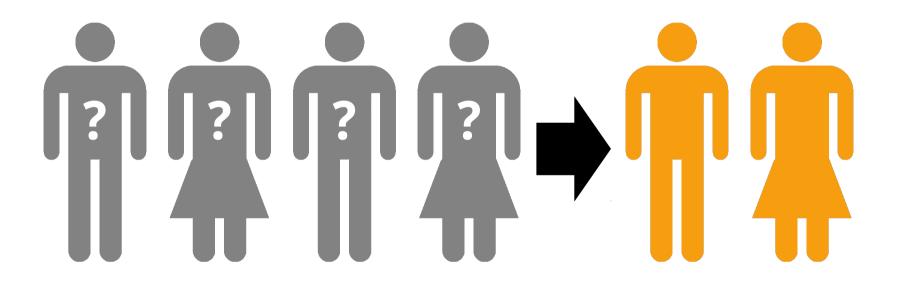

They have a choice: learn or get left behind.

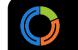

## Does this look good?

## 

Are we actually standing in the way of automated configuration by pushing ahead?

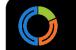

## What are we asking users to do? BEFORE

ssh box.company.com
rpm -i software.rpm
vi /etc/software.conf
service software restart

## Getting everyone on board for infrastructure as code is hard

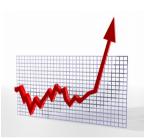

#### **Steep learning curve** New concepts, non obvious syntaxes, paradigm, ...

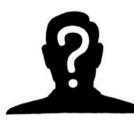

#### Lack of motivation

"What do I have to gain from using this tool?"

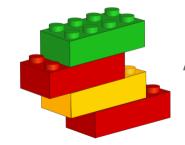

#### **Frustration**

"I can do it quicker by hand or with a shell script"

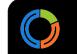

#### Or as XKCD puts it...

normation

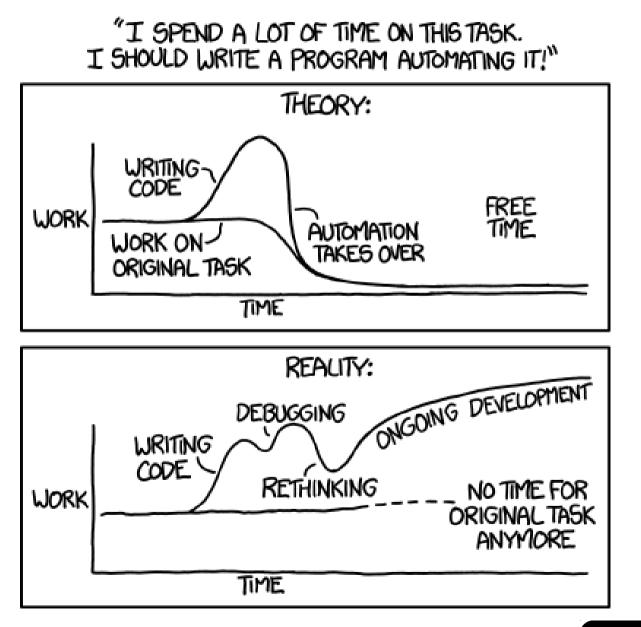

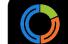

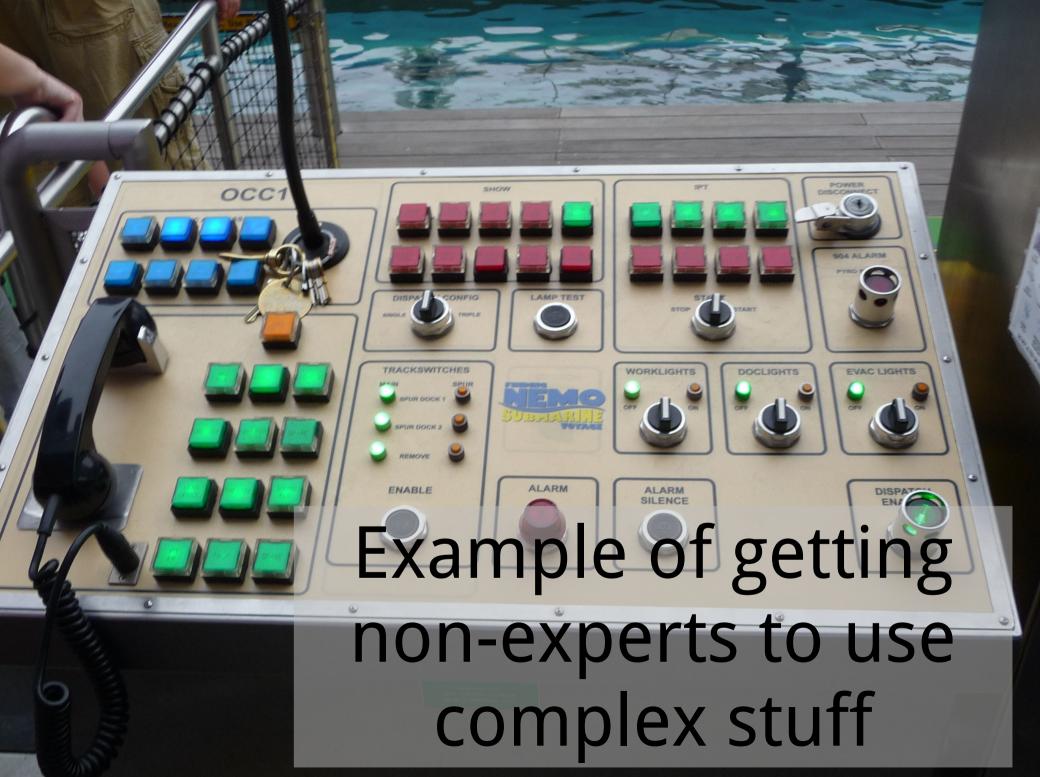

Photo CC BY-NC-SA 2.0 from https://www.flickr.com/photos/albaum/

## Let's make it easier for everyone to use CM!

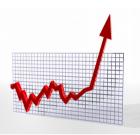

#### **Steep learning curve** New concepts, non obvious syntaxes, paradigm, ...

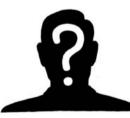

#### Lack of motivation

"What do I have to gain from using this tool?"

#### → **Provide simpler interfaces!**

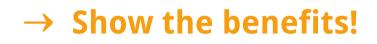

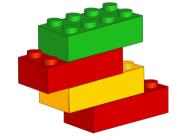

#### Frustration

"I can do it quicker by hand or with a shell script"

→ Enable quick wins!

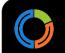

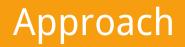

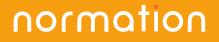

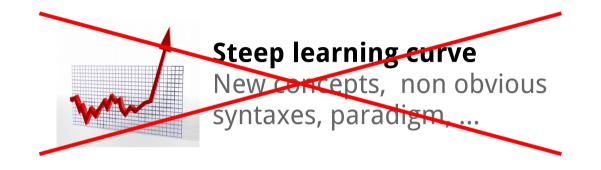

### 1) Separate content and controls

2) Provide access to key parameters without hacking {CFEngine,Puppet,Chef,etc} code

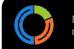

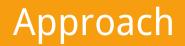

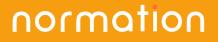

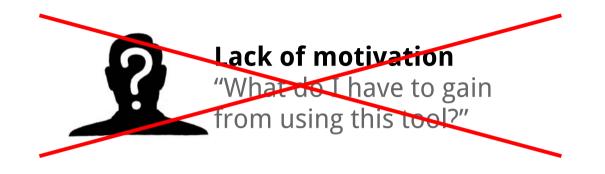

#### 1) Show the benefits to all users

## 2) Provide nice **reports** showing what works, how many machines are impacted

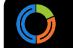

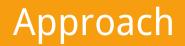

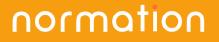

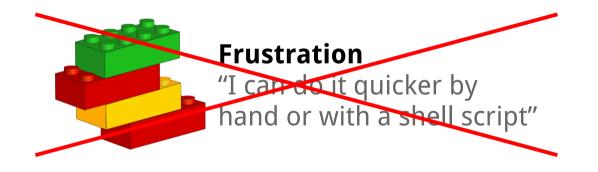

### 1) Make it **easy** and **quick** to achieve success

## 2) Provide ready-to-use configuration techniques and share in-house ones simply

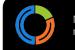

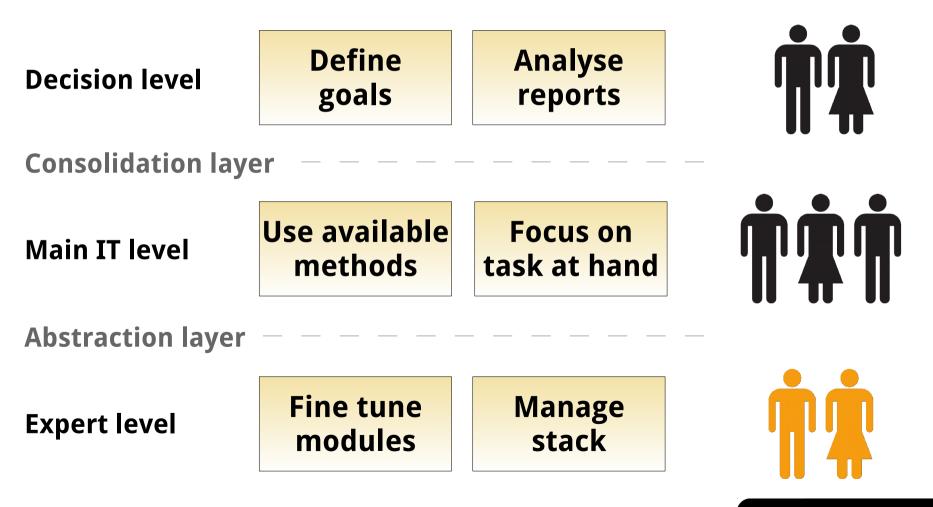

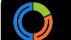

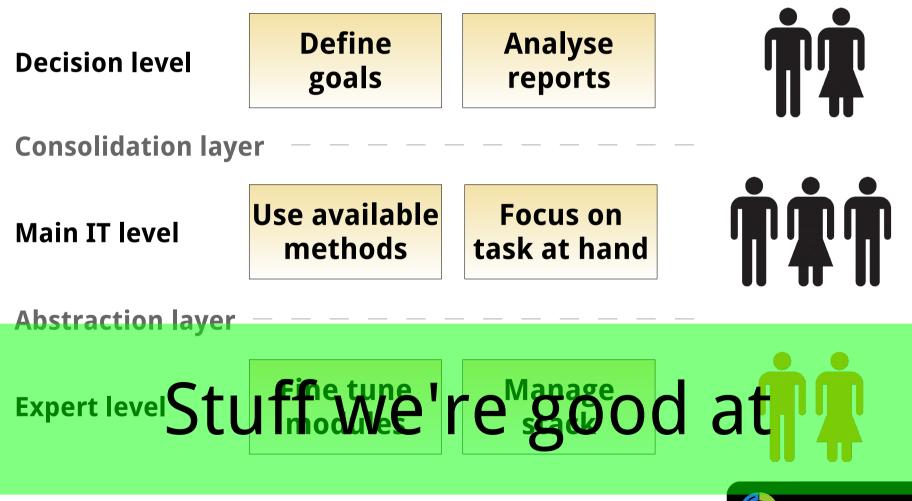

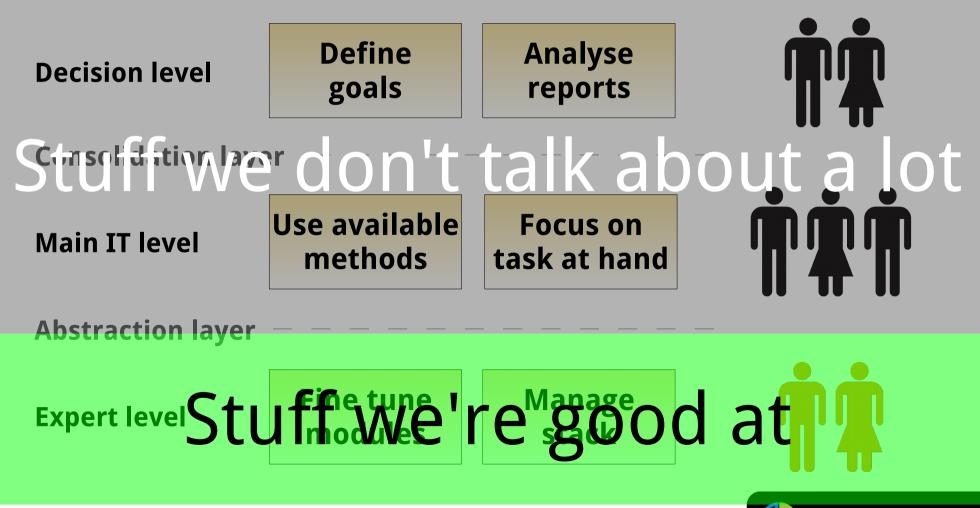

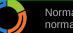

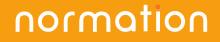

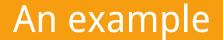

## An example based on ncf and Rudder

## ncf.io

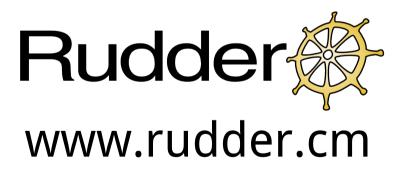

#### Open source - GPLv3

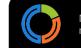

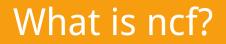

## ncf

ncf is a **framework** that runs in **pure CFEngine** language, to help **structure** CFEngine policy and provide **reusable**, **single purpose** components distributed under the GPLv3 license.

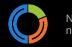

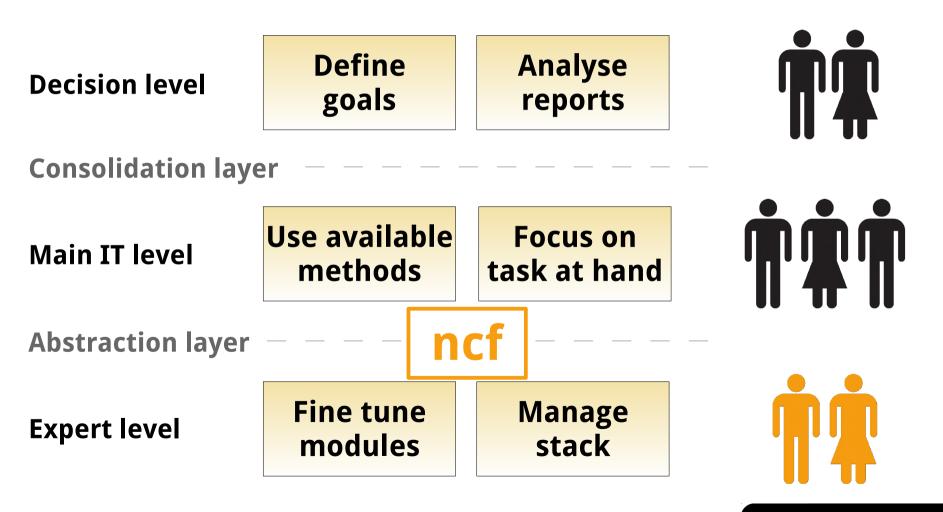

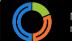

## A layered approach

**Generic methods** 

Unit tasks: "Copy file", "Install package", ... **Implement the "how"** 

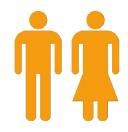

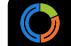

## A layered approach

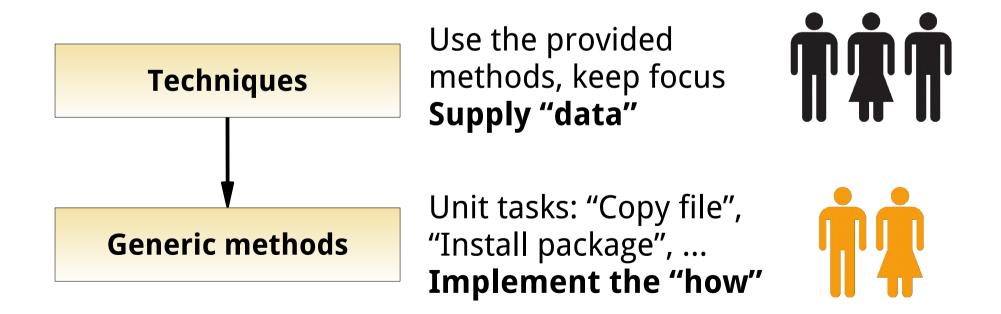

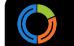

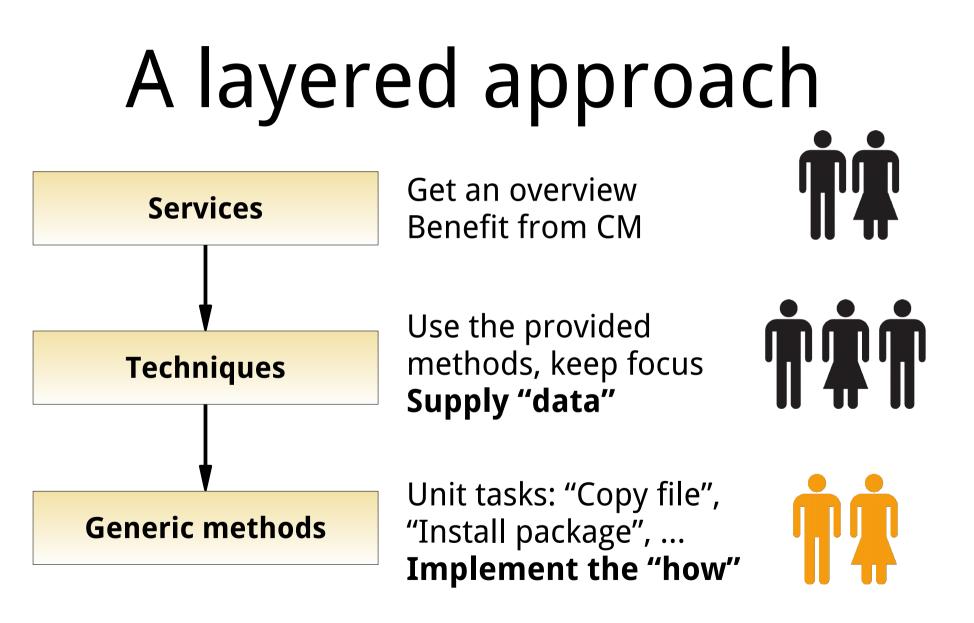

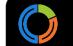

## Example === 1000 words

### With ncf:

| bundle agent <mark>ntp</mark> { |                      |                                                                   |  |  |
|---------------------------------|----------------------|-------------------------------------------------------------------|--|--|
| methods:                        |                      |                                                                   |  |  |
| "packag                         | <b>je"</b> usebundle | <pre>=&gt; package_install("ntpd");</pre>                         |  |  |
| "config                         | g" usebundle         | <pre>=&gt; file_from_template("ntp.conf", "/etc/ntp.conf");</pre> |  |  |
| "reload                         | d" usebundle         | <pre>=&gt; service_restart("ntp"),</pre>                          |  |  |
|                                 | ifvarclass           | <pre>=&gt; "file_from_templateetc_ntp_conf_repaired";</pre>       |  |  |
| "runnir                         | ng" usebundle        | <pre>=&gt; service_ensure_running("ntp");</pre>                   |  |  |
| 1                               |                      |                                                                   |  |  |

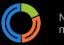

#### An even nicer interface

#### normation

### Simple web interface – ncf builder

| ncf builder C                           | reate and mo | fy your own ncf technique                                                                                       |  |
|-----------------------------------------|--------------|----------------------------------------------------------------------------------------------------|--|
| LIBRARY<br>Techniques                   |              | NTP                                                                                                    |  |
| <b>Q</b> Filter                         | • New        | <ul> <li>✓ General information</li> <li>✓ Conditions</li> </ul>                                                 |  |
| Bla Technique<br>for evaluation         | >            | Name: NTP CFEngine class context:                                                                               |  |
| of parsingness<br>Message Of<br>The Day | >            | Description: Install, configure and ensure ntpd is running.<br>Uses a template file for configuration.          |  |
| (MOTD)<br>NTP<br>OpenSSH                | <<br>>       | Version:       0.1         Name of the service to restart in /etc/init.d:                                       |  |
| server                                  | ·            | Package install ①   ntp   Install or update a package in its latest version available                           |  |
|                                         |              | File from template ①       ① ① ① □         /etc/ntp.conf       This is a bundle to build a file from a template |  |
|                                         |              | Service restart  The service using the appropriate method                                                       |  |
|                                         |              | Result classes defined by this method                                                                           |  |
|                                         |              | Benaired service restart ntn renaired                                                                           |  |
|                                         |              | Add methods     Delete     Reset     Save     Error:     service_restart_ntp_error                              |  |

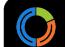

## Rudder

Rudder **sets up** an environment with sane defaults to **automate configuration**, building on **ncf** methods **without any code** and including **automatic feedback**.

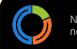

## Simplified configuration

| Information Parameters Target Rules                     |                           |        |
|---------------------------------------------------------|---------------------------|--------|
| Parameters                                              |                           | 4      |
| <ul> <li>Section: General</li> </ul>                    |                           |        |
| Which SSH configuration file should be edited?:         | /etc/ssh/sshd_config      |        |
| Section: Service settings                               |                           |        |
| Address family used by sshd:                            | Any                       | =      |
| Do you want to define the Ports ?:                      |                           |        |
| ▼SSH ports #1                                           |                           |        |
| Port number that SSH listens on:                        | 22                        |        |
|                                                         | Add another               | Delete |
| Supported protocol version(s):                          | 2                         |        |
| Maximum open sessions per network connection:           | 10                        | 0      |
| <ul> <li>Section: Authentication settings</li> </ul>    |                           |        |
| Allow challenge-response authentication (e.g. via PAM): | 🔾 Yes 🔷 No 🔞 Don't change |        |
| Allow password authentication:                          | ● Yes ○ No ○ Don't change |        |
| Allow public key authentication:                        | ● Yes ○ No ○ Don't change |        |
| Allow empty passwords for password authentication:      | 🔾 Yes 💿 No 🔿 Don't change | 0      |
| Allow root to login using SSH:                          | No                        |        |
| Maximum authentication attempts per connection:         | 6                         | 0      |
| Time before disconnect if not loaged in (seconds):      | 120                       |        |

Save

#### normation

## Built-in reporting

| CATEGORIES                                | <b>RULES</b> » Services                    | » Web                            |                |                  |           |
|-------------------------------------------|--------------------------------------------|----------------------------------|----------------|------------------|-----------|
| New Category                              | New Rule                                   | Display Rules from subcategories |                |                  |           |
| Rules                                     | Show 10 rentries                           |                                  |                | Search           |           |
| Heb                                       | Name                                       | Category                         | Status         | Compliance 🗘     |           |
| 😑 Backup<br>                              | Web database                               | Services » Web                   | In application | <u>0%</u>        | Edit      |
| Default OS setup           Becurity rules | Web front                                  | Services » Web                   | In application | <u>100%</u>      | Edit      |
| 📇 Desktops<br>📇 Debian Servers            | Showing 1 to 2 of 2 entries total entries) | (filtered from 5                 |                | First Previous 1 | Next Last |
| RHEL servers                              | L                                          |                                  |                |                  |           |

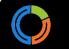

## **Built-in reporting**

| Directive \$                           | Status 🔺 | Compliance 💠              |
|----------------------------------------|----------|---------------------------|
| 🔻 Configure database 🕕 🖄               | Repaired | <u>0%</u>                 |
|                                        | Status 🔺 | Compliance 🔷              |
| ▶ File                                 | Repaired | <u>0%</u>                 |
| Post-modification hook                 | Success  | <u>100%</u>               |
| Line deletion regular expressions      | Success  | <u>100%</u>               |
| Permission adjustment                  | Success  | <u>100%</u>               |
| ▶ Line replacement regular expressions | Success  | <u>100%</u>               |
| Enforce content by section             | Success  | <u>100%</u>               |
| 🕨 Database 🕕 🖄                         | Success  | <u>100%</u>               |
| Showing 1 to 2 of 2 entries            | F        | irst Previous 1 Next Last |

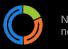

#### normation

## Dashboard overview

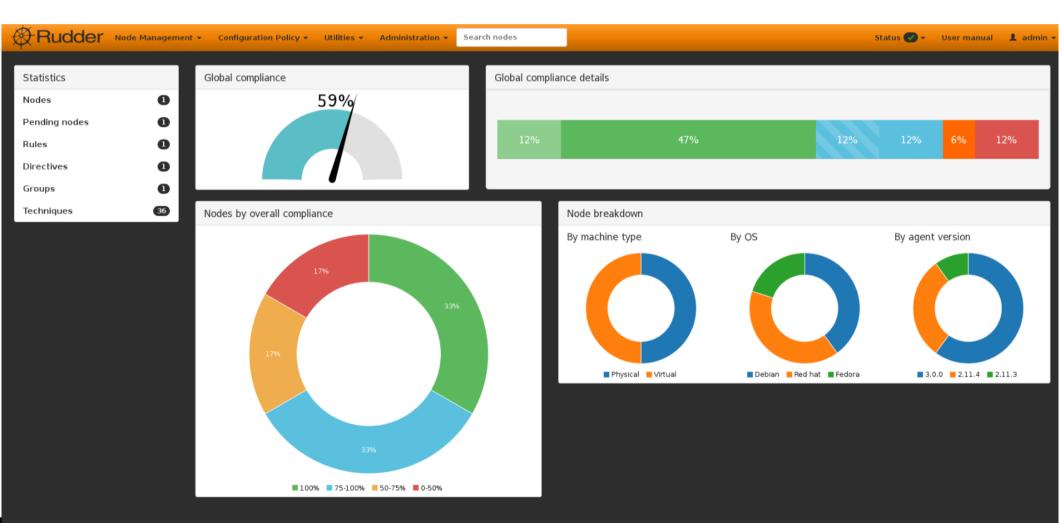

R

U

d

d

e

r

#### Idea for IT team and CM stack Define Analyse **Decision level** reports goals **Consolidation layer** Use available **Focus on Main IT level** methods task at hand **Abstraction layer Fine tune** Manage **Expert level** stack modules

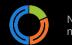

## Next IT team?

## 

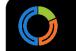

## Questions?

Check it out on: http://www.ncf.io/ Check it out on: http://rudder.cm/

Jonathan CLARKE – jcl@normation.com @joooooon42 (that's 7 'o's)

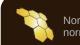